## **Оглавление**

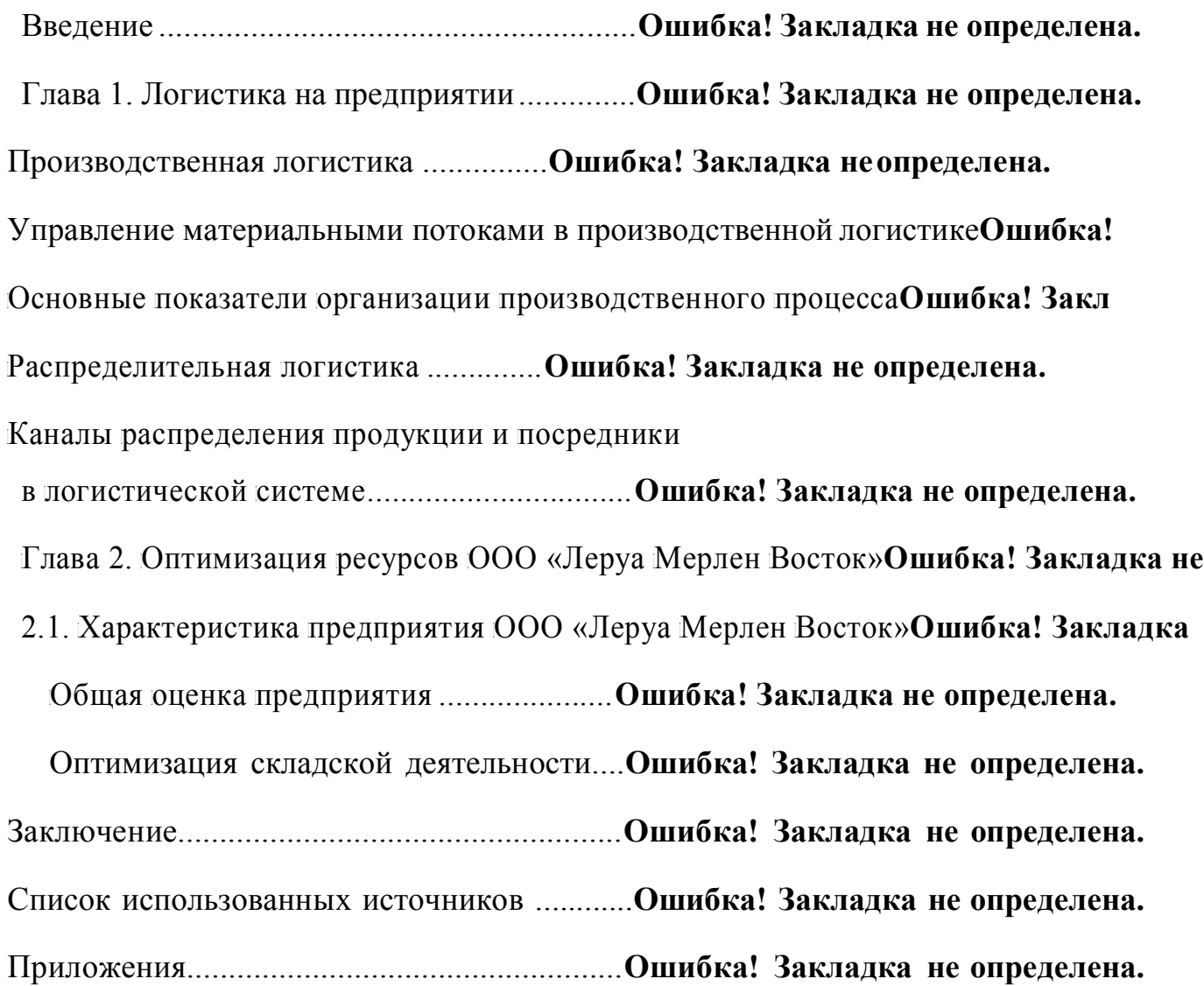